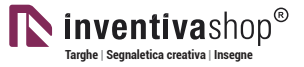

## **SEGNACAVI INCISI** | Rettangolare 3:1

## **Informazioni utili**

Le seguenti indicazioni hanno lo scopo di guidarvi nella corretta creazione dei file di stampa. Sul nostro sito sono disponibili ulteriori informazioni a riguardo.

### **Domande & Supporto**

Sul nostro sito troverete suggerimenti e supporto in merito ai prodotti offerti. Naturalmente potrete avere la nostra consulenza diretta chiamando il nostro servizio clienti.

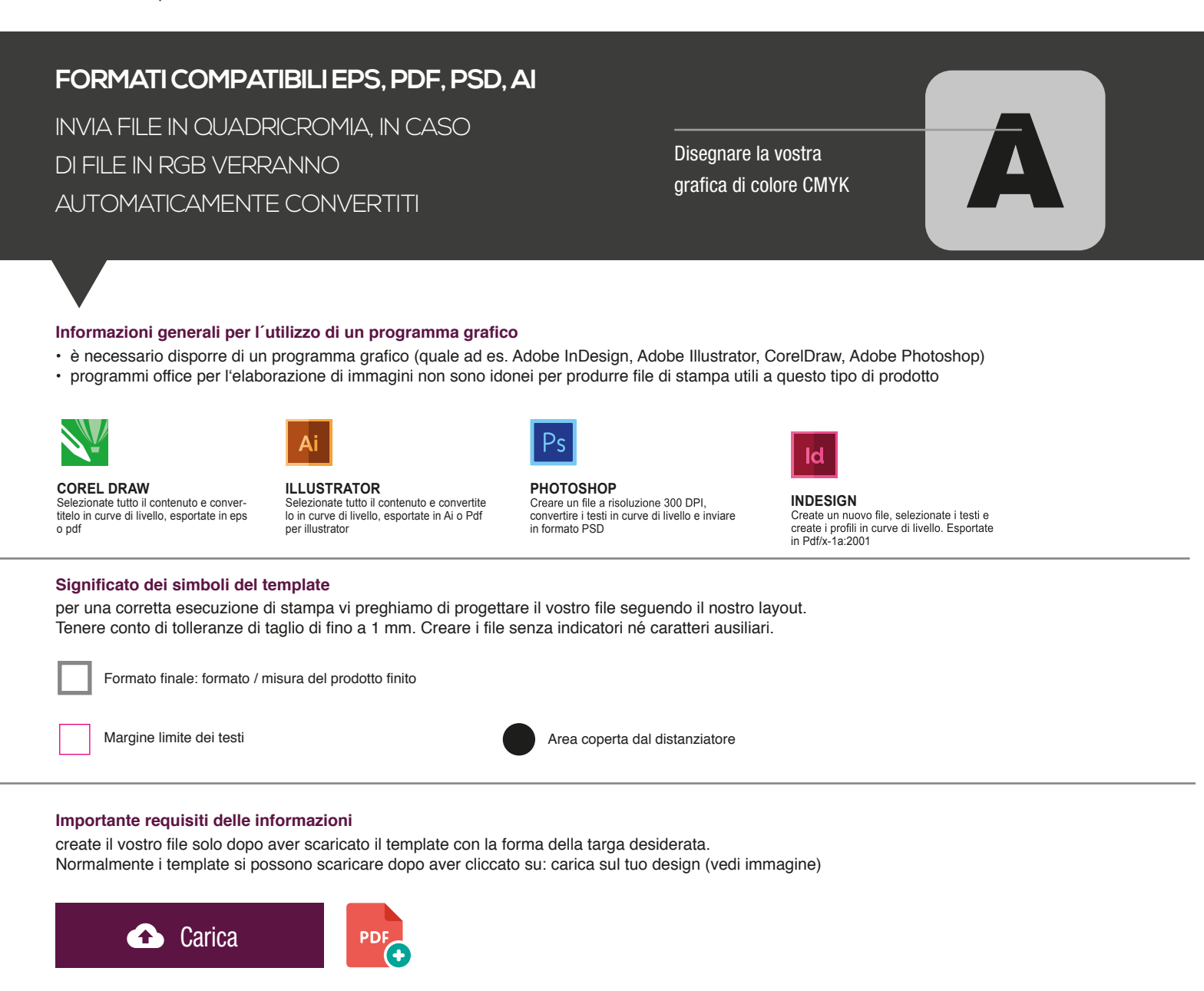

- > MARGINE LIMITE TESTI . Collocare i caratteri e le informazioni importanti (ad es. loghi, indirizzi, testi) ALL'INTERNO DEL RIQUADRO MAGENTA. > CORRETTO UTILIZZO DEI FONT non inferiore ai 7pt con font come ARIAL e/ o Helvetica.
- 
- > DIMENSIONE MARCHIO CE non inferiore ai mm 5 in altezza. > RISOLUZIONE almeno 100 dpi insegne superiori a 1mq e 300 dpi per i formati inferiori.
- > MODALITÀ COLORI CMYK, FOGRA39 (ISO Coated v2)
- > NON CORREGIAMO errori di ortografia e sintassi ed eventuali impostazioni di sovrastampa

#### **Con verifica professionale**

Se è stata selezionata l'opzione "verifica professionale", viene controllato se il file è idoneo alla stampa. Il procedimento mediante nostro operatore prevede: controllo della risoluzione dpi, verifica margini di sicurezza e distanza degli elementi grafici dal bordo. LE INVIEREMO UN FILE CON ANTE-PRIMA GRAFICO DA APPROVARE. La verifica professionale causa un leggero ritardo della produzione sulla base dei tempi prescelti.

#### **Con verifica standard**

La produzione viene avviata automaticamente senza previo controllo. I dati senza refilo o con smarginatura bianca vengono adeguati automaticamente, se possibile. Non possiamo pertanto escludere una modifica del layout (ad es. messa in scala o distorsione).

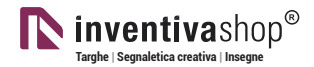

### **TEMPLATE** PER FASCETTE

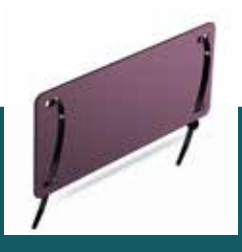

# I modelli successivi sono indicati per i seguenti tipi di fissaggio

## - fascette

I seguenti template e le immagini presenti in questo documento sono protetti da copyright

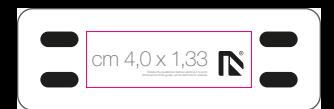

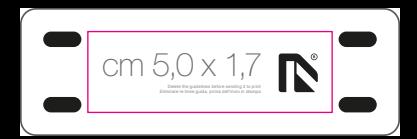

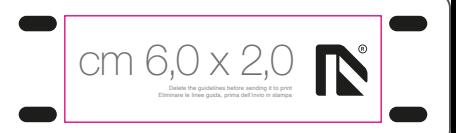

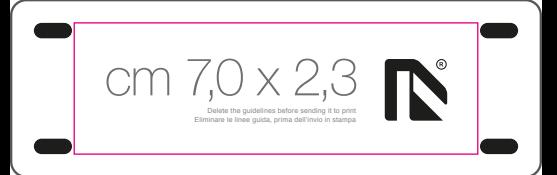

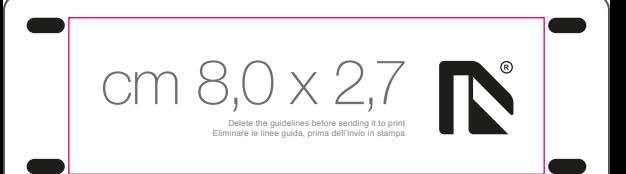

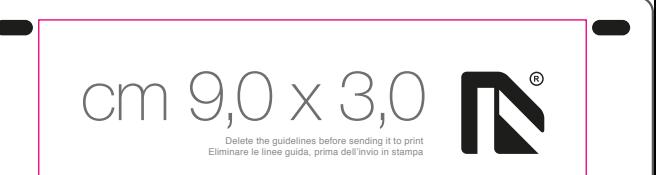

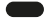

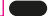

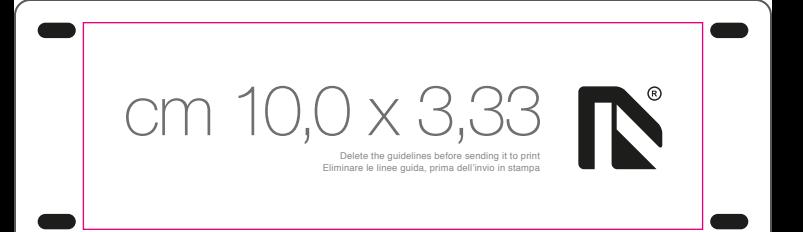

# cm  $13,0 \times 4,33$

Delete the guidelines before sending it to print Eliminare le linee guida, prima dell'invio in stampa

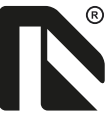

# cm 15,0 x 5,0

Delete the guidelines before sending it to print Eliminare le linee guida, prima dell'invio in stampa